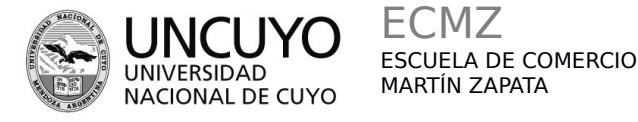

# ESCUELA DE COMERCIO MARTÍN ZAPATA - UNCUYO **PROGRAMA ANUAL 2018**

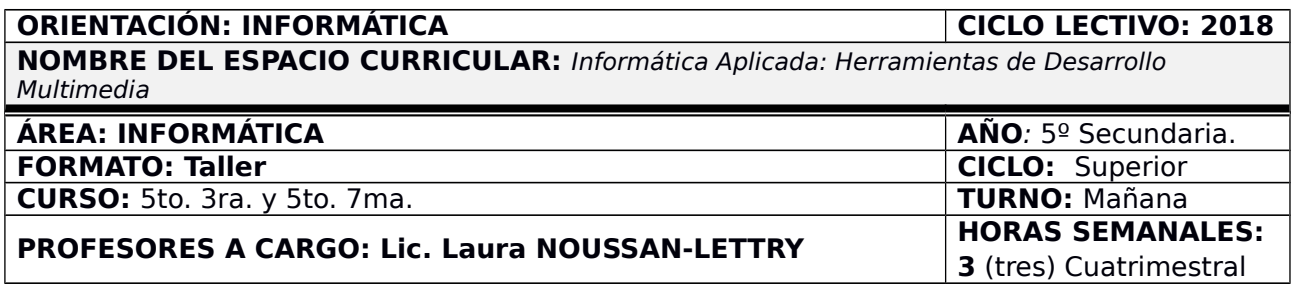

## **CAPACIDADES**

#### **El estudiante al terminar el ciclo lectivo debe haber desarrollado las siguientes capacidades:**

- . Observar distintos tipos de animaciones destacando sus componentes diferenciadores.
- . Reconocer la función de las herramientas de un software de desarrollo multimedia HTML5.
- . Abordar y solucionar problemas referidos a la estructura de una presentación multimedial HTML5.
- . Dar formatos diversos a los distintos objetos.
- . Crear presentaciones multimediales utilizando software específico.
- . Planificar una presentación multimedial, comenzando desde la elección de la temática y el guión.
- . Planificar objetivos, contenidos específicos, diseño general y recursos a incluir en la presentación multimedial.
- . Seleccionar y analizar información, de acuerdo a los objetivos planteados en la presentación multimedial.

### **APRENDIZAJES**

.

.

### **Los aprendizajes que se trabajarán a lo largo del cursado son:**

- . Distinguir las estructuras de información lineales y multimediales.
	- *o* Reconoce y ejemplifica las características de las diferentes estructuras de información. Conceptualizar y caracterizar el guión multimedia.
		- *o* Identifica los elementos de un guión multimedia.
			- *o* Desarrolla guiones multimediales siguiendo los principios básicos de desarrollo.
			- *o* Caracteriza los componentes de una presentación multimedial.
- Distinguir las formas de digitalización de los objetos gráficos en HTML5.
	- *o* Reconoce y caracteriza las diferentes formas de digitalizar objetos gráficos.
- Identificar y caracterizar los componentes de una animación HTML5, línea de tiempo, fotogramas, páginas y objetos.
	- *o* Reconoce los elementos del entorno de trabajo de un software de desarrollo multimedial.
	- *o* Caracteriza y parametriza los objetos utilizados en una presentación multimedial.
- Desarrollar animaciones HTML5 utilizando un entorno de desarrollo adaptado a las necesidades educativas de los alumnos y el equipamiento disponible.
	- o Desarrolla aplicaciones multimediales sencillas en forma autónoma.

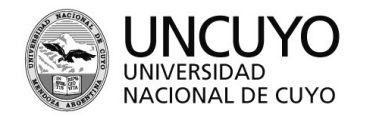

ECMZ ESCUELA DE COMERCIO MARTÍN ZAPATA

# ESCUELA DE COMERCIO MARTÍN ZAPATA - UNCUYO **PROGRAMA ANUAL 2018**

## **CONDICIONES DE APROBACIÓN**

### **Para aprobar la materia cada estudiante atender a los siguientes aspectos:**

- Cumplimiento de Trabajos Prácticos individuales y grupales.
- . Resolución de pruebas integradoras escritas y en computadora.
- . Carpeta práctica informatizada.
- Presentación de una aplicación multimedial HTML5 concreta.

## **BIBLIOGRAFÍA (DEL ALUMNO)**

### **La bibliografía con la que debe contar el alumno, consultar en biblioteca o descargar de la WEB es:**

- Apuntes realizados por el docente del espacio curricular.
- Sitio web de Google Web Designer: <https://www.google.com/webdesigner/>
- Canal Youtube de Google Web Designer: <https://www.youtube.com/user/GoogleWebDesigner/videos>
- Sitio web de la materia: https://lnoussanl.org/multimedial/
- Aula Virtual de la materia con videos didácticos y foros para consultas permanentes: [http://aulasmzapata.org](http://aulasmzapata.org/)